## **Northern Wyoming Community College District**

Sheridan College Gillette College 3059 Coffeen Avenue 300 West Sinclair Street<br>Sheridan, Wyoming 82801 Gillette, Wyoming 82718 Sheridan, Wyoming 82801

## **COMMON COURSE SYLLABUS**

## **COSC 2020 Linux Fundamentals** (3 credits)

Computer Science Department Business and Social Science Division

*Effective Date*: Spring 2010

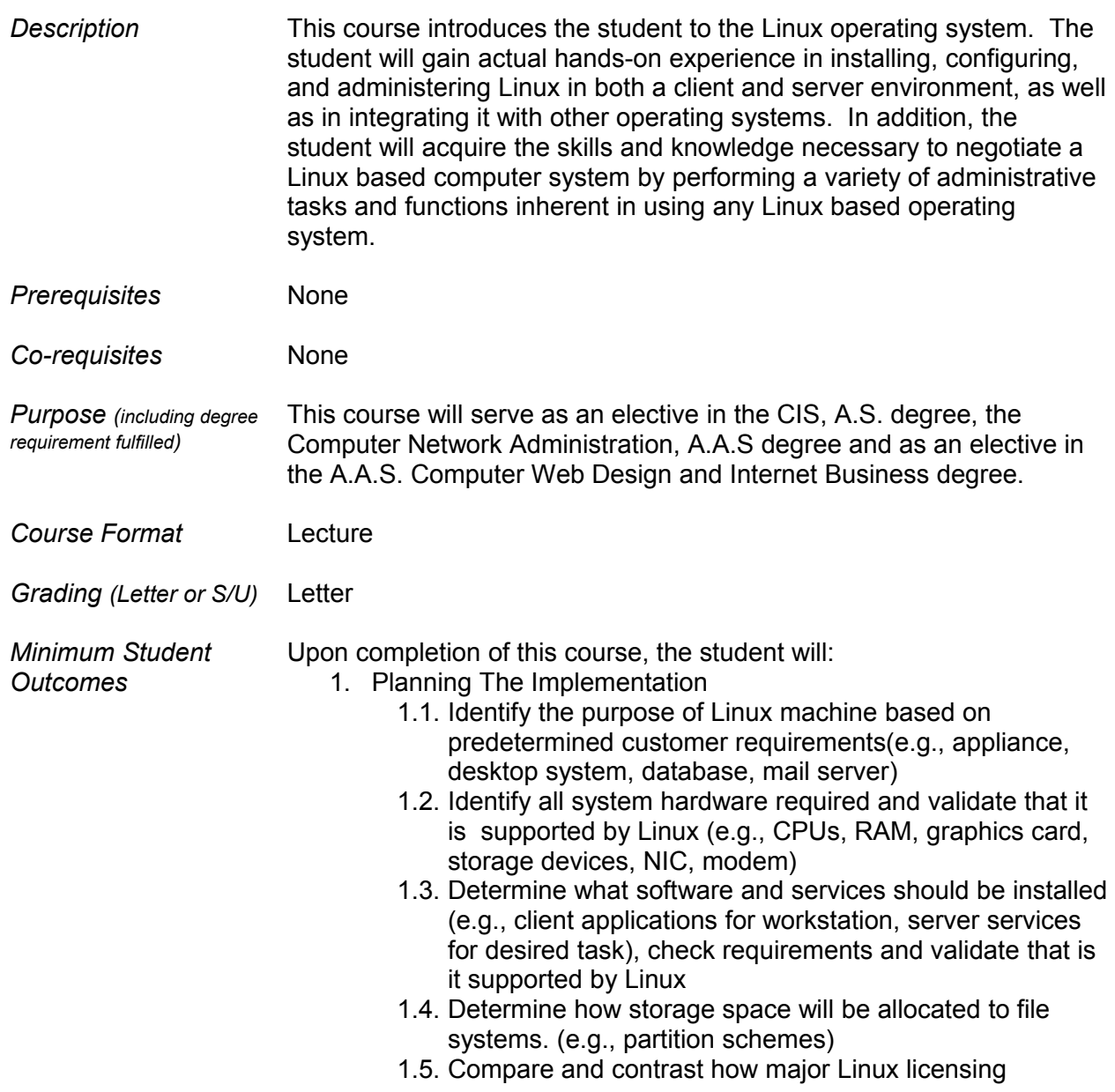

schemes work (e.g., GNU/GPL, freeware, shareware, open source , closed source, artistic license)

- 1.6. Identify the function of different Linux services (e.g., Apache, Squid, SAMBA, Senmail, ipchains, BIND)
- 1.7. Identify strengths and weaknesses of different distributions and their packaging solutions (e.g., tar ball vs. RMP/DEB)
- 1.8. Describe the functions, features, and benefits of a Linux solutions as compared with other operating systems (e.g., Linux players, distributions, available software)
- 1.9. Identify how the Linux kernel version numbering works.
- 1.10.Identify where to obtain software and resources.
- 1.11.Determine customer resources for a solution(e.g., staffing, budget, training)
- 2. Installation
	- 2.1. Determine appropriate method of installation
	- 2.2. Describe the different types of Linux installation
	- 2.3. Select appropriate parameters for Linux installation, e.g., language time zones, keyboard, mouse.
	- 2.4. Select packages based on machine role, e.g. workstation, server, custom.
	- 2.5. Select appropriate partitions based on pre-installation choices, e.g. FDISK or third party partitioning software.
	- 2.6. Partition according to your pre-installation plan using fdisk, e.g. /boot, /usr, var/home, SWAP
	- 2.7. Configure file systems, e.g. ext2 or ext3 or REISER
	- 2.8. Select appropriate networking configuration and protocols, e.g. modems, Ethernet, Token-Ring.
	- 2.9. Select appropriate security settings, e.g. Shadow password, root password, unmask value, password limitations and password rules.
	- 2.10.Create users and passwords during installation.
	- 2.11.Install and configure Xfree86 server
	- 2.12.Select Video card support, e.g. chipset, memory, support resolution.
	- 2.13.Select appropriate monitor manufacturer and settings for custom, vertical, horizontal and refresh.
	- 2.14.Select the appropriate window managers or desktop environment such as KDE and GNOME.
	- 2.15.Explain when and why the kernel will need to be recompiled.
	- 2.16.Install boot loader, e.g. LILO, MBR vs. first sector of boot partition.
	- 2.17.Install and uninstall applications after installing the operating system, e.g. RPM, tar, gzip.
	- 2.18.Read the Logfiles created during installation to verify the success of the installation.
	- 2.19.Validates that an installed application is performing correctly in both a test and a production environment.
- 3. Configuration
	- 3.1. Reconfigure the Xwindow System with automated utilities, e.g. Xconfigurator, XF86Setup.
	- 3.2. Configure the client's workstation for remote access, e.g. ppp, ISDN.
- 3.3. Set environment variables, e.g. PATH, DISPLAY, TERM.
- 3.4. Configure basic network services and settings, e.g. netconfig, linuxconf; settings for TCP/IP, DNS, DHCP.
- 3.5. Configure basic server services, e.g. X, SMB, NIS, NFS.
- 3.6. Configure basic Internet services, e.g. HTTP, POP, SMTP, SNMP, FTP.
- 3.7. Identify when swap space needs to be increased.
- 3.8. Add and configure printers
- 3.9. Install and configure add-in hardware, e.g. monitors, modems, network interfaces, scanners.
- 3.10.Reconfigure boot loader such as LILO.
- 3.11.Identify the purpose and characteristics of configuration files like BASH, inittab, FSTAB, /etc/\*.
- 3.12.Edit basic configuration files like BASH files, inittab, fstab.
- 3.13.Load, remove and edit list modules, e.g. insmod, rmmod, Ismod, modprobe.
- 3.14.Document the installation of the operating system, including configuration
- 3.15.Configure access rights, e.g. rlogin NIS, FTP, TFTP, SSH, Telnet.
- 4.Administration
	- 4.1. Create and delete users
	- 4.2. Modify existing users
	- 4.3. Create, modify and delete groups
	- 4.4. Identify and change file permissions, modes and types using chmod, chown and chgrp
	- 4.5. Manage and navigate the Linux hierarchy with /etc, /usr, /bin, /var.
	- 4.6. Manage and navigate the standard Linux file system
	- 4.7. Perform administrative tasks wile logged in as root, or by using the su command, e.g. understand commands that are dangerous to the system.
	- 4.8. Mount and manage file systems and devices like /mnt, /dev, du, df, mount, umount.
	- 4.9. Describe and use the features of the multi-user environment, e.g. virtual terminals, multiple logins.
	- 4.10.Use common shell commands and expressions
	- 4.11.Use network commands to connect to and manage remote systems, e.g. telnet, ftp, ssh, netstat, transfer files, redirect Xwindow.
	- 4.12.Create, extract and edit file and tape archives using tar.
	- 4.13.Manage run levels using init and shutdown.
	- 4.14.Stop, start, and restart services (Daemons) as needed, like init files.
	- 4.15.Create, edit and save files using vi.
	- 4.16.Manage and navigate the Graphical User Interface, e.g. menus, xterm.
	- 4.17.Program basic shell scripts using common shell commands, e.g. grep, find, cut, if.
- 5.System Maintenance
	- 5.1. Create and manage local storage devices and file systems, e.g. fsck, fdisk, mksf.
- 5.2. Verify user and root cron jobs and understand the function of cron.
- 5.3. Identify core dumps and remove or forward as appropriate
- 5.4. Run and interpret ifconfig.
- 5.5. Download and install paths and updates, e.g. packages, tgz.
- 5.6. Differentiate core services from non-critical services, e.g. ps, PID, PPID, init, timer.
- 5.7. Identify, execute and kill processes like ps, kill, killall.
- 5.8. Monitor system log files regularly for errors, logins, and unusual activity.
- 5.9. Document work preformed on a system.
- 5.10.Perform and verify backups and restores.
- 5.11.Perform and verify security best practices, e.g. passwords, physical environments.
- 5.12.Assess security risks like location, sensitive data, file system permissions, remove/disable unused accounts, audit system services/programs.
- 5.13.Set daemon and process permissions, e.g. SUID-SGID-Owner/groups.
- 6.Troubleshooting
	- 6.1. Identify and locate the problem by determining whether the problem is hardware, operating system, application software, configuration or the user.
	- 6.2. Describe troubleshooting best practices like methodology.
	- 6.3. Examine and edit configuration files based on symptoms of a problem using system utilities.
	- 6.4. Examine, start and stop processes based on the signs and symptoms of a problem.
	- 6.5. Use system status tools to examine system resources and statuses like fsck, setserial.
	- 6.6. Use system boot disk and root disk on workstation and server to diagnose and rescue file systems.
	- 6.7. Inspect and determine cause of errors from system log files.
	- 6.8. Use disk utilities to solve file system problems, e.g. mount and umount.
	- 6.9. Resolve problems based on user feedback, e.g. rights, unable to login to the system, unable to print, unable to receive or transmit mail.
	- 6.10.Recognize common errors, e.g. package dependencies, library errors, version conflicts.
	- 6.11.Take appropriate action on boot errors, e.g. LILO, bootstrap.
	- 6.12.Identify backup and restore errors.
	- 6.13.Identify application failure on server, e.g. Web page, telnet, ftp, pop3 snmp.
	- 6.14.Identify and use trouble shooting commands, e.g. locate, find, grep,  $?$ ,  $\lt$ ,  $\gt$ ,  $\gt$ , cat, tail.
	- 6.15.Locate troubleshooting resources and update as allowable, e.g. Web, man pages, howtos, infopages, LUGs.

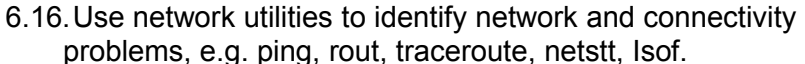

- 7. Identify, Install, and Maintain System Hardware
	- 7.1. Identify basic terms, concepts, and functions of system components, including how each component should work during normal operation and during the boot process.
	- 7.2. Assure that system hardware is configured correctly prior to installation, e.g. IRQs, BIOS, DMA, SCSI setting, cabling, by identifying proper procedures for installing and configuring ATA devices.
	- 7.3. Assure that system hardware is configured correctly prior to installation, e.g. IRQ, BIOS, DMA, SCSI settings, cabling, by identifying proper procedures for installing and configuring SCSI and IEEE 1394 devices.
	- 7.4. Assure that system hardware is configured correctly prior to installation, e.g. IRQ, BIOS, DMA, SCSI settings, cabling, by identifying proper procedure for installing and configuring peripheral devices.
	- 7.5. Assure that system hardware is configured correctly prior to installation, e.g. IRQ, BIOS, DMA, SCSI settings, cabling, by identifying available IRQs, DMAs, and I/O addresses and procedures for device installation and configuration.
	- 7.6. Remove and replace hardware and accessories, e.g. cables and components, based on symptoms of a problem by identifying basic procedures for adding and removing field replaceable components.
	- 7.7. Remove and replace hardware and accessories, e.g. cables and components, based on symptoms of a problem by identifying common symptoms and problems associated with each component and how to trouble shoot and isolate the problems.
	- 7.8. Identify basic networking concepts, including how a network works.
	- 7.9. Identify proper procedures for diagnosing and troubleshooting ATA devices, SCSI devices, peripheral devices and core system hardware.
	- 7.10.Identify and maintain mobile system hardware, e.g. PCMCIA, APM.
- 8. Outcomes may change slightly to remain current with the Linux/Unix Certification Exam objectives.

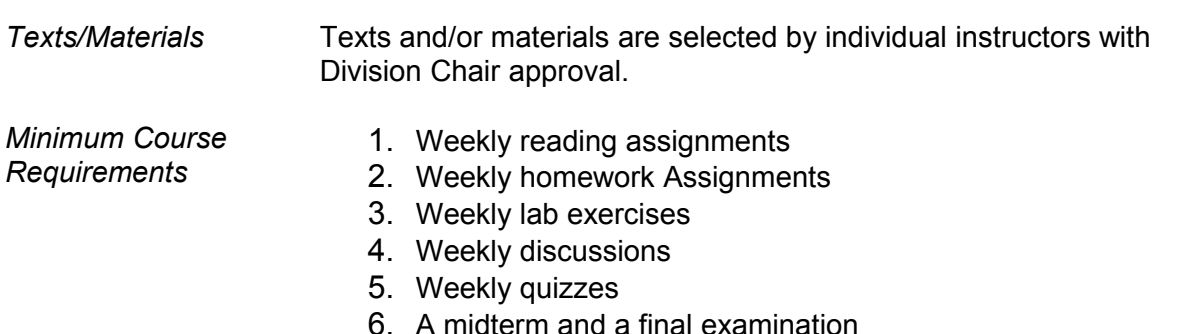

*Disability Statement* Students with disabilities who believe they may need accommodations in this class are encouraged to contact the ADVISING OFFICE as soon as possible to ensure such accommodations may be implemented.